## **A Step-by-Step Guide to Identifying**

Option 1: Configure your IRC client to automatically identify every time you connect (Recommended)

**Check our [IRC Client Setup Guides](https://confluence.fuelrats.com/display/public/FRKB/IRC+Client+Setup+Guides) page for how to configure your client**

Option 2: Identifying on entry when using web-based Kiwi

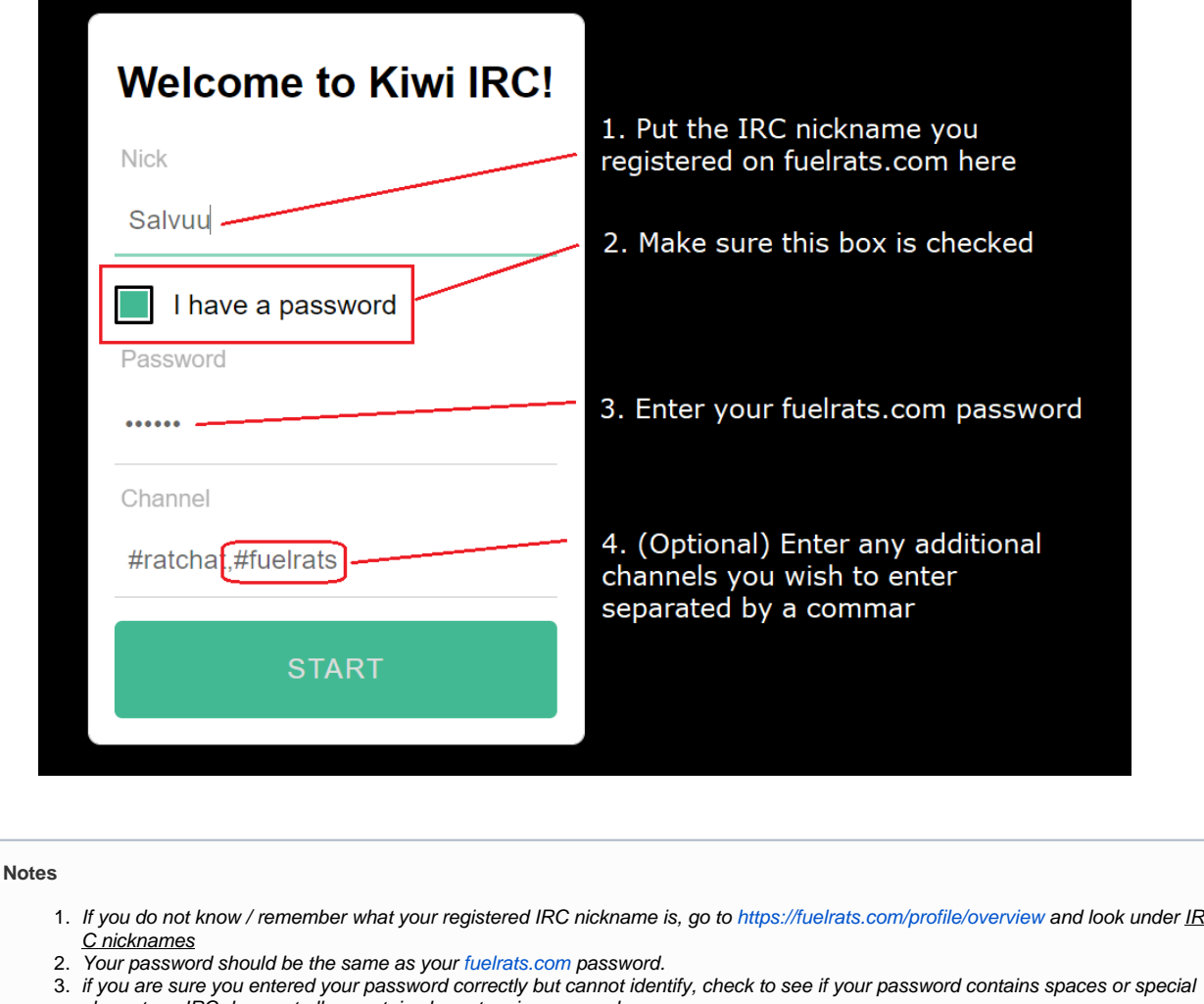

4. If you cannot identify, consider resetting your password with the help of **[This Link](https://t.fuelr.at/ircfaq)** as a last resort.characters. IRC does not allow certain characters in passwords.

## Option 3: Manually identifying on any IRC client

 $\odot$ 

Step 1: Use /nick NICK to change to a registered nickname

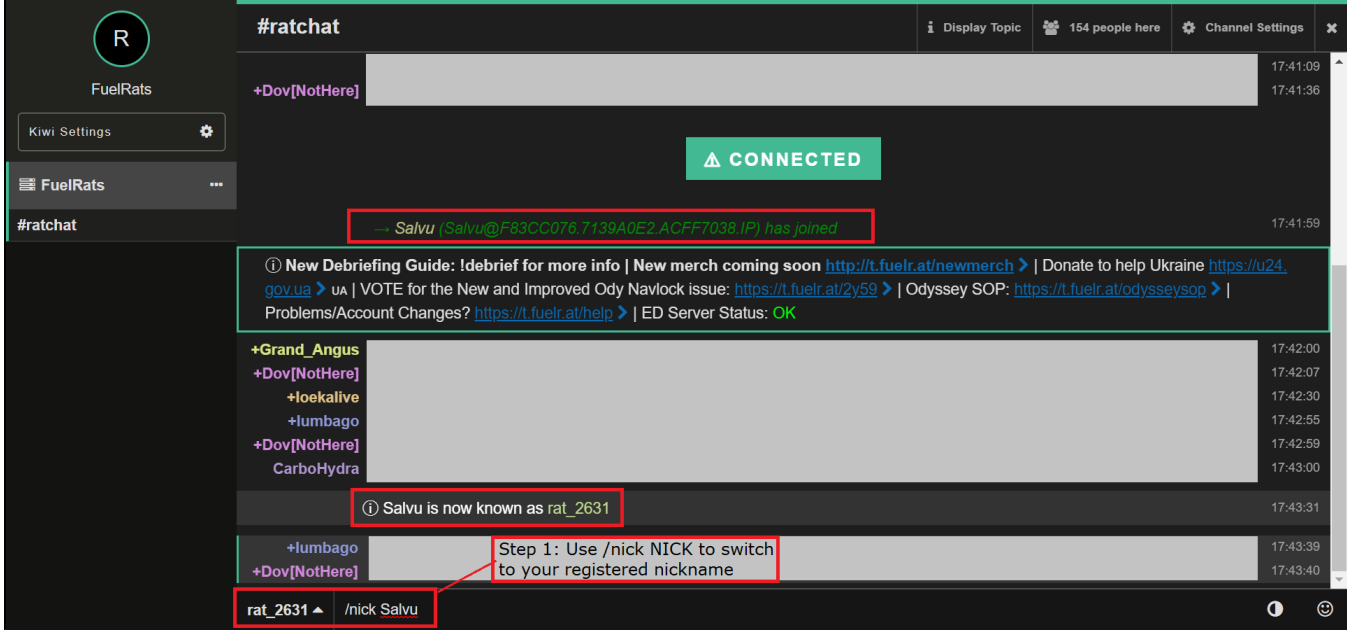

Step 2: Switch to the FuelRats server tab and identify

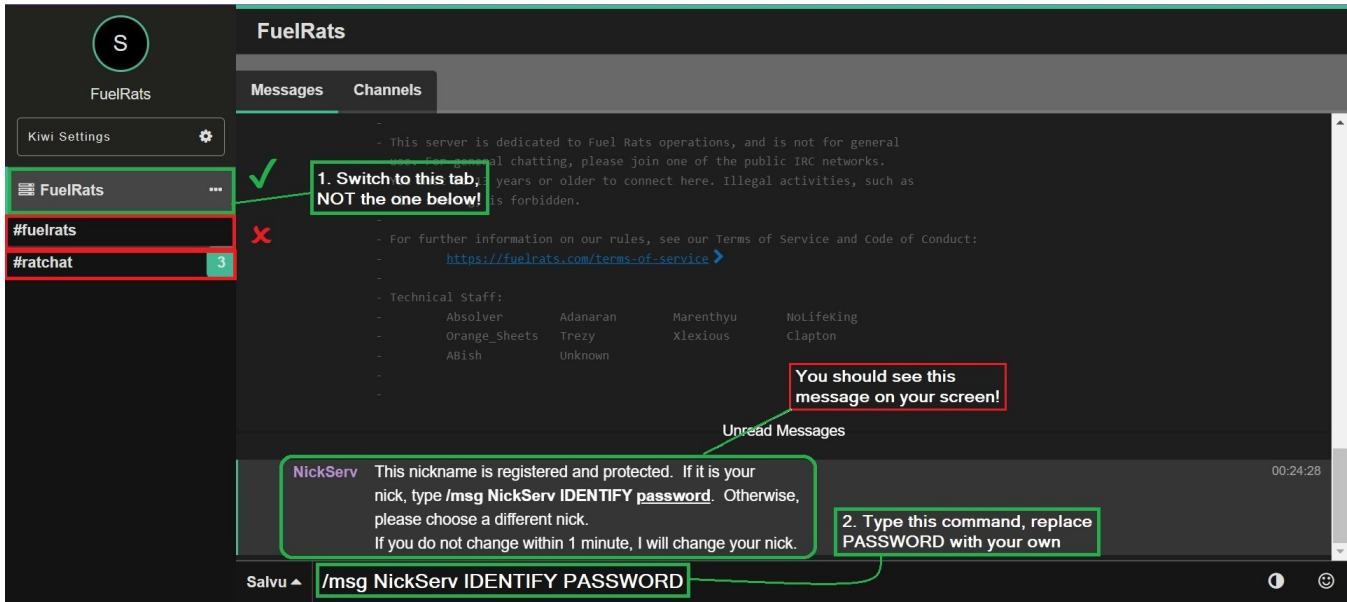

**If you still need help identifying on IRC, ask #ratchat!**